## **How to Create Photo Albums on an iPad**

It's easier than you might think to select pictures from the iPad's Photos app and gather them together in an album for easy access. You can quickly gather images from your iPad's photo library as well as pictures you have taken with the iPad's camera (if you're using an iPad 2 or later) and name the album in a matter of seconds using this simple technique.

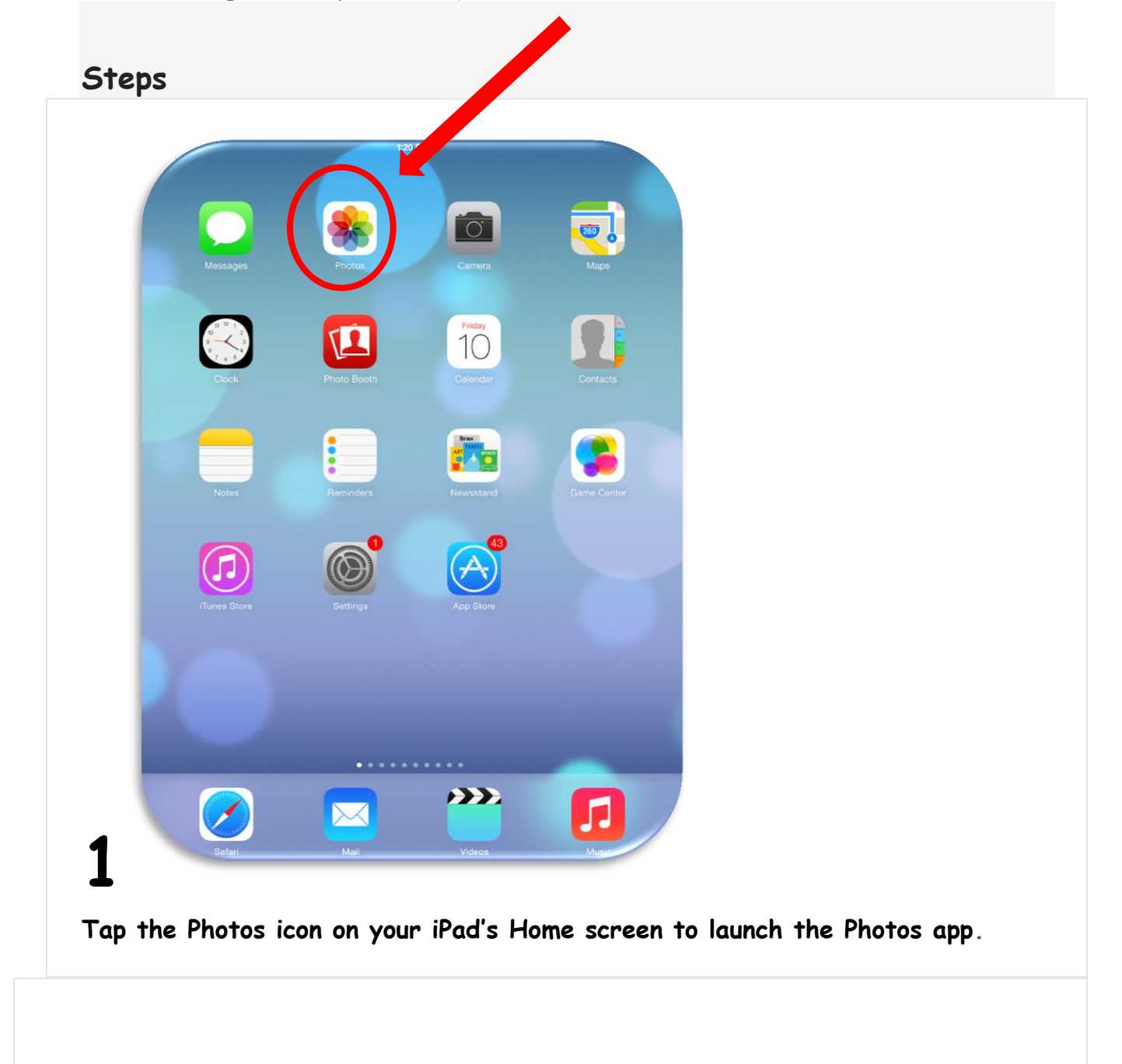

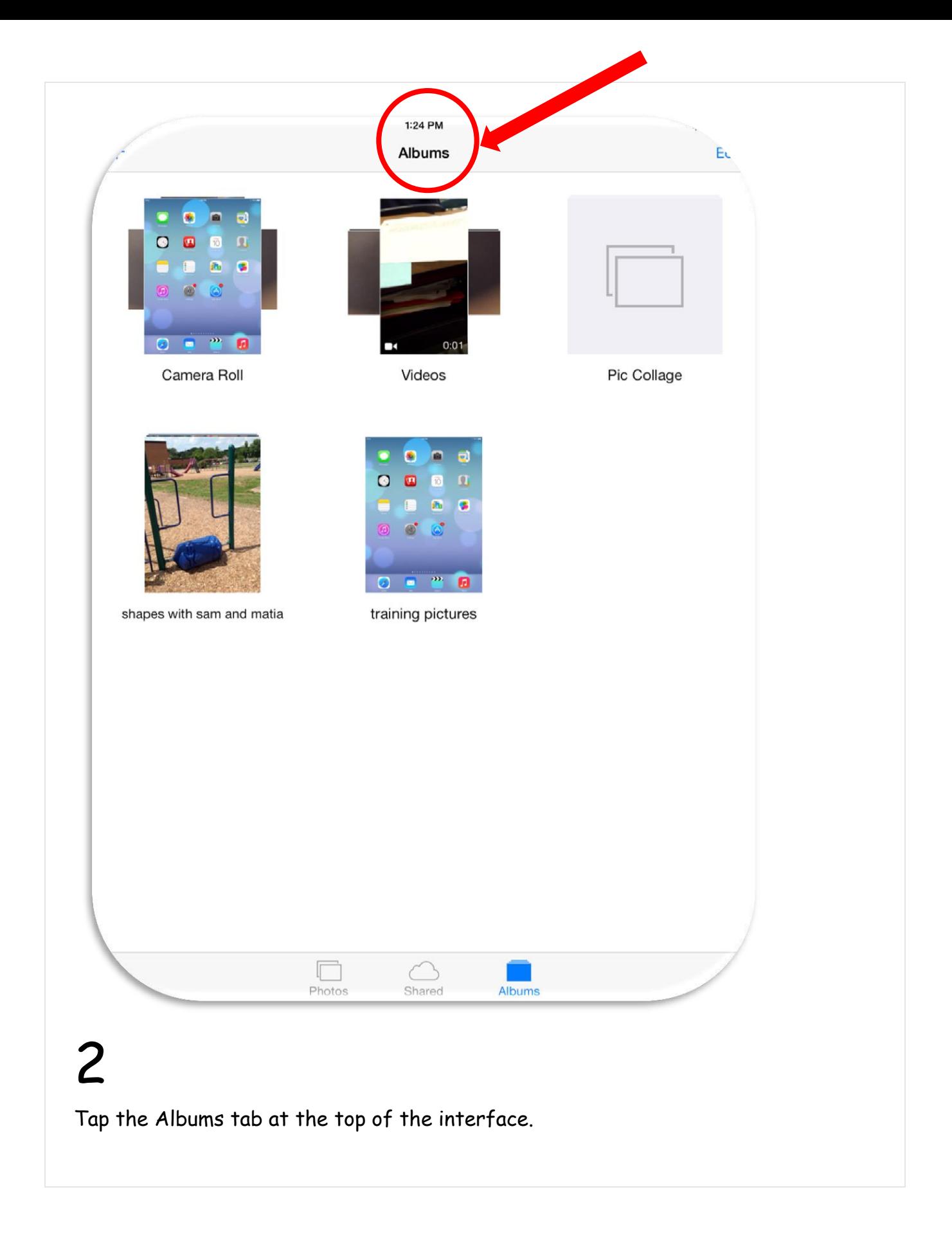

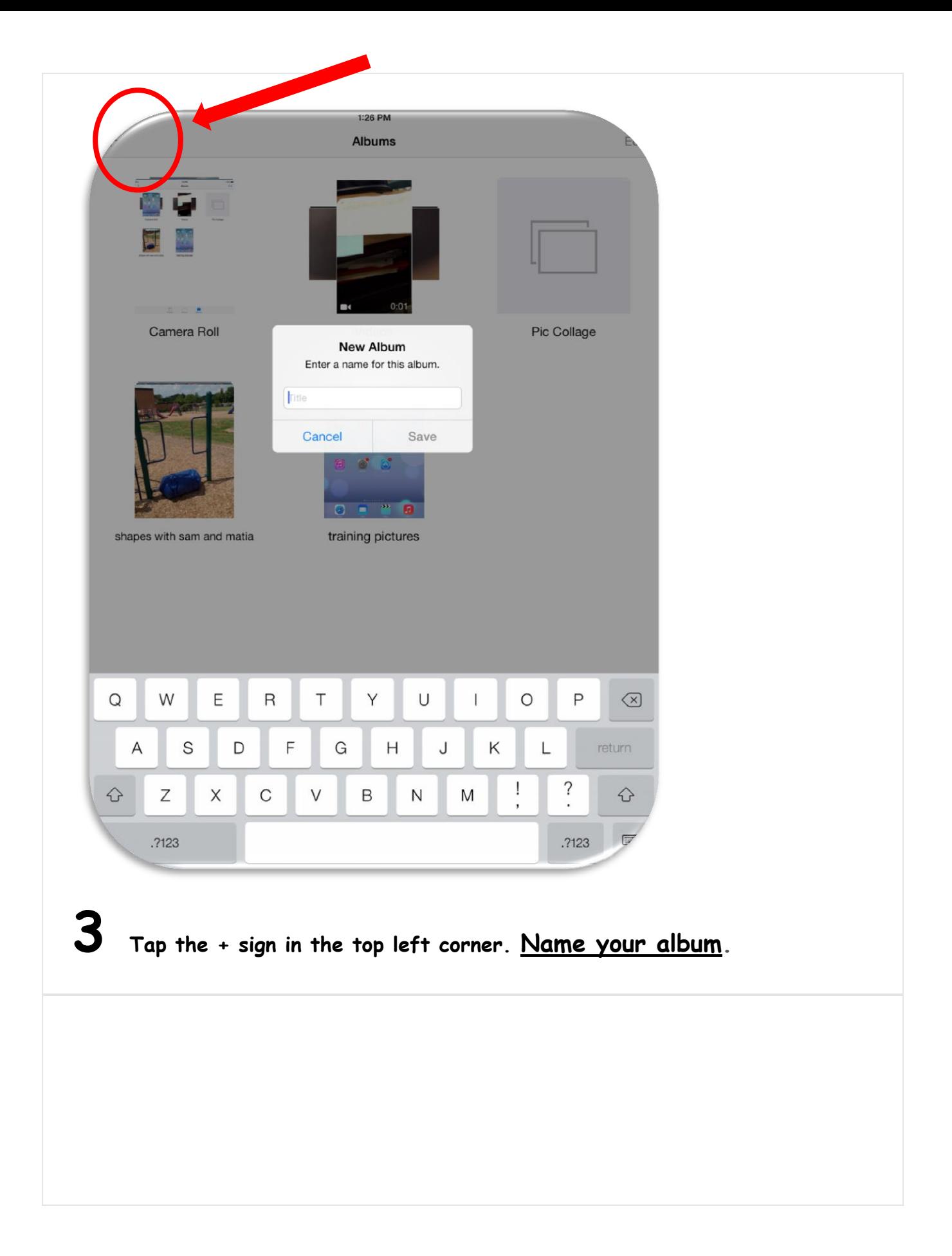

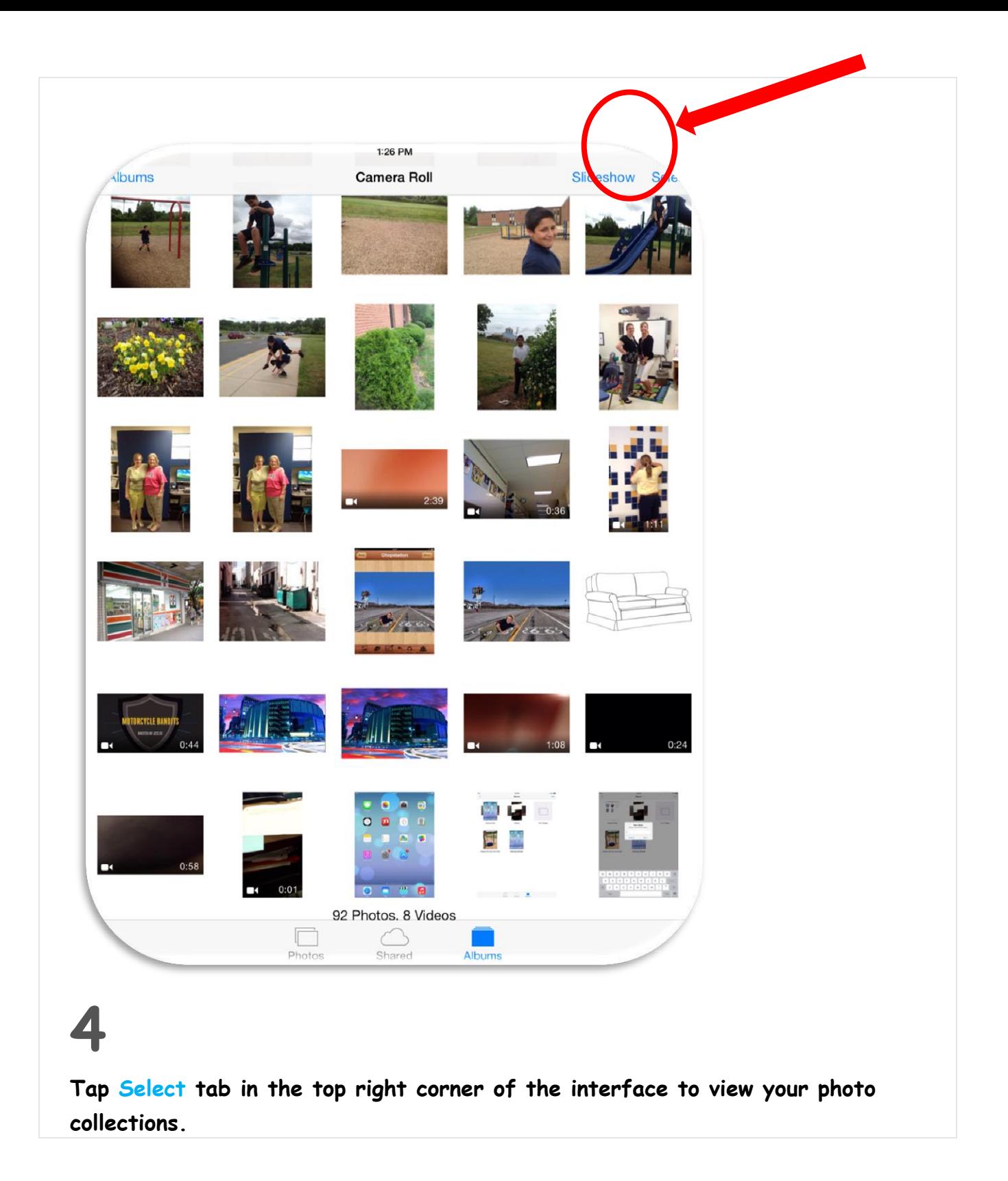

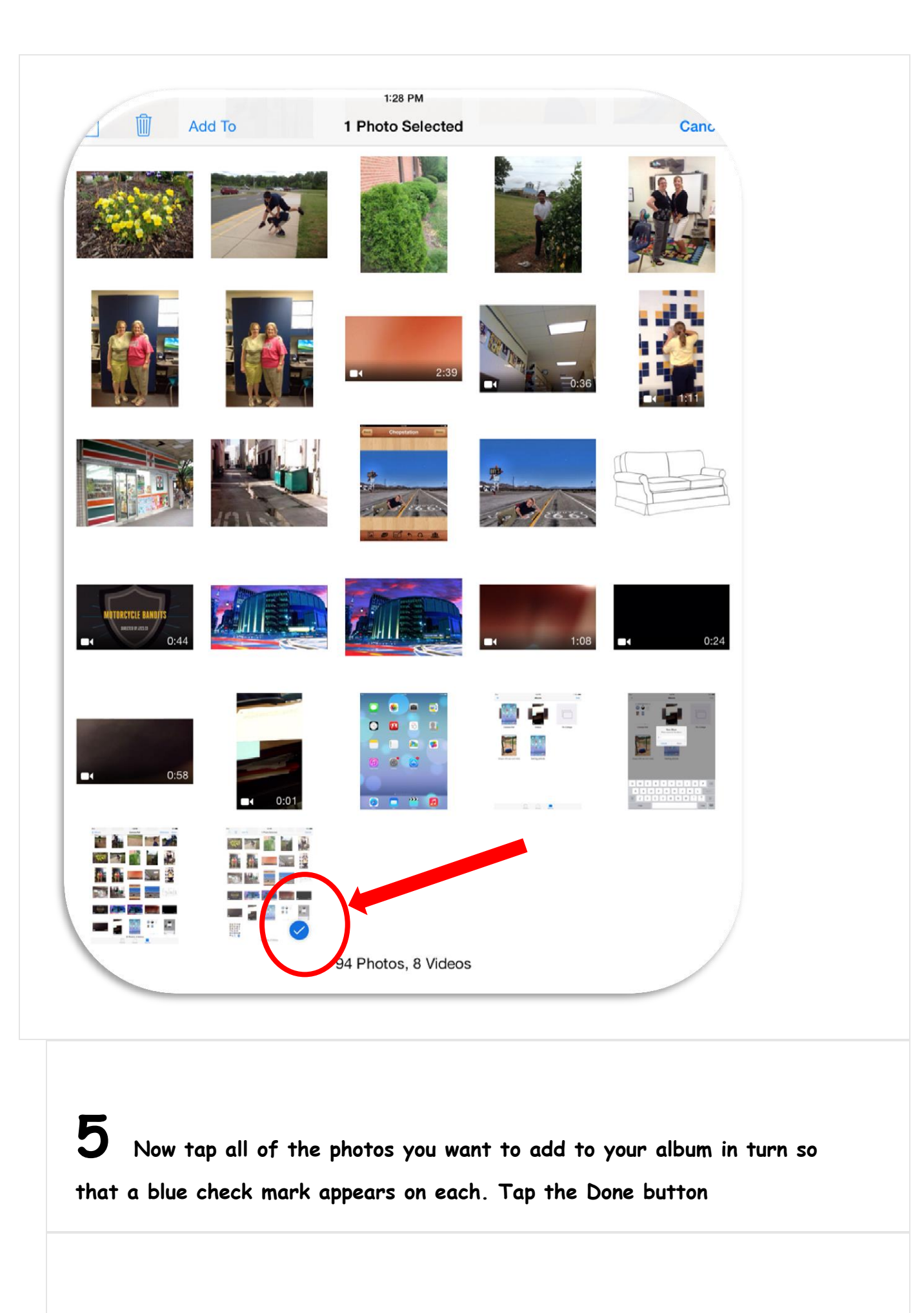

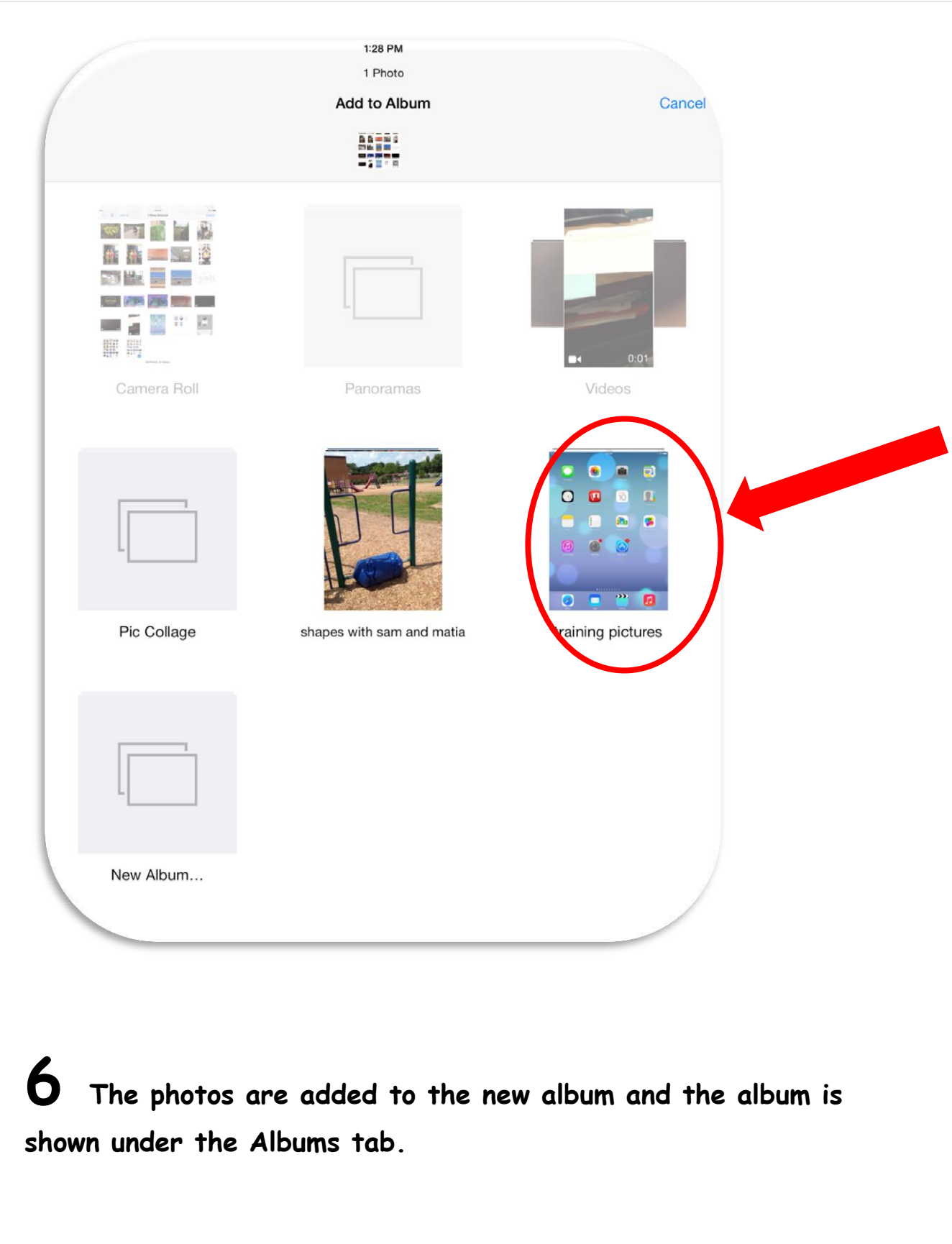